$<$ 

 $<<$ WPS $>$ 

 $,$  tushu007.com

- 13 ISBN 9787502728397
- 10 ISBN 7502728392

出版时间:1997-02

PDF

更多资源请访问:http://www.tushu007.com

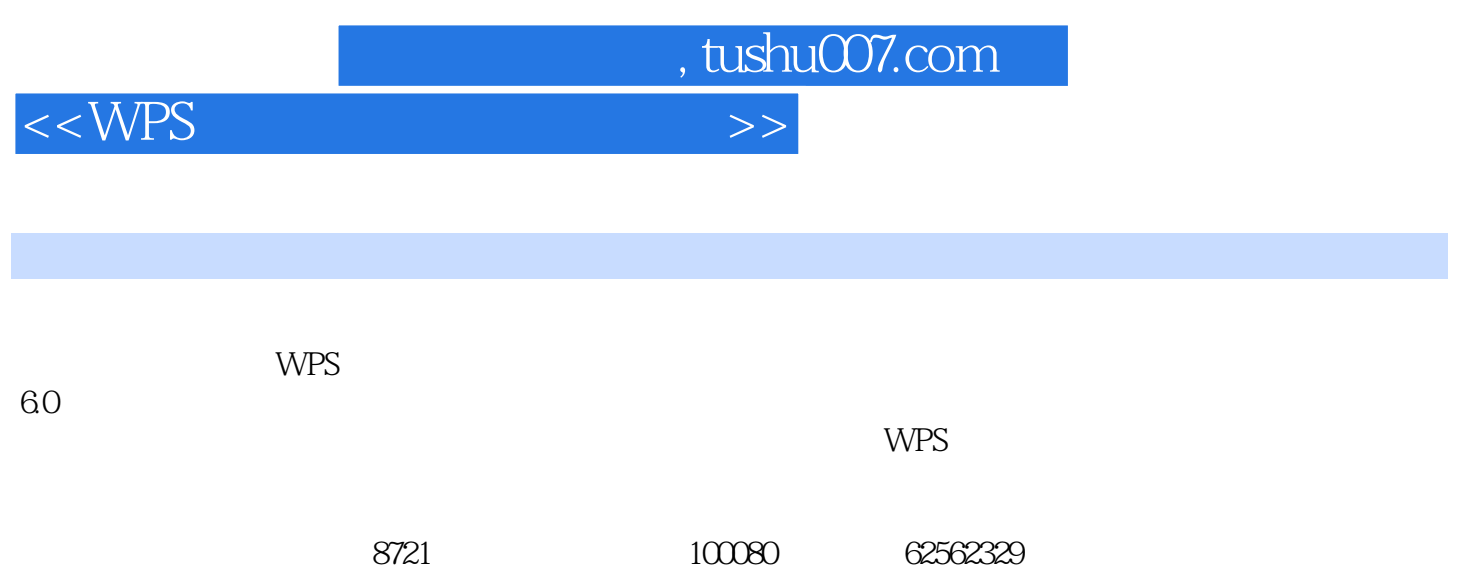

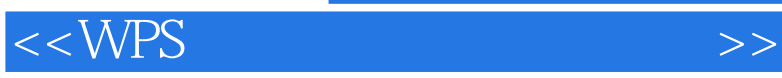

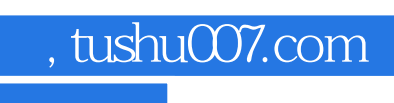

 $60F$ 

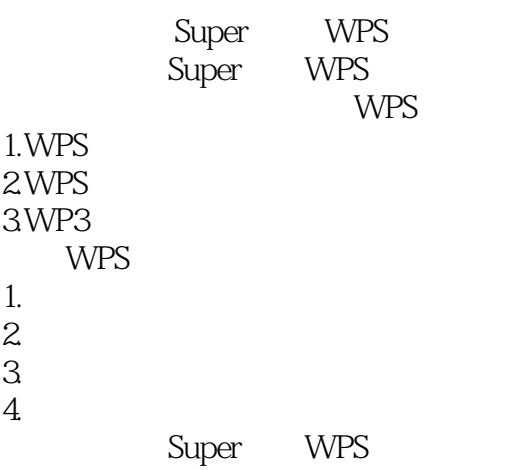

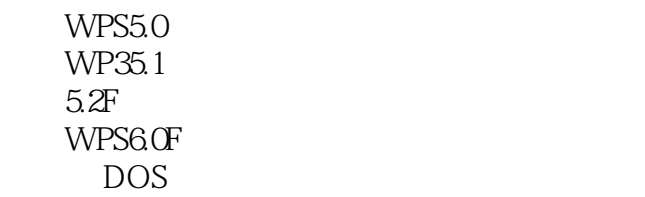

1. and the set of the set of the set of the set of the set of the set of the set of the set of the set of the set of the set of the set of the set of the set of the set of the set of the set of the set of the set of the se 2DOS<br>3  $3\,$ 4.硬盘和硬盘驱动器 1.准备好磁盘 2.复制软盘  $3\,$ 4.显示文件中的信息  $5.$ 6.改变文件名 7.CHKDSK CheckDisk

 $<$ 

 $8.$ 

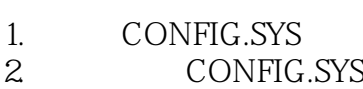

1. COPY<br>2. XCOP

 $XCOPY$ 

 $\frac{3}{4}$ 

 $4.$ 

5.比较文件

 $1.BACKUP$ 2.RESTORE

1.层次目录  $2.$  $3\,$ 4. MKDIR 5.目录命名 6.显示目录名次  $\frac{1}{2}$  $2.$ 3 CHDIR 4. PATH 1. 2. ERASE DEL<br>3  $3\hskip10000000000000000000000$  $4.$ SPShell  ${\rm SPSELL}$ SPShel1 SPShell SPShell 1.控制区 2.菜单区 3.特殊键信息区  ${\small \textsf{SPShell}}\\ 1.$  $1.$  $2.$  $3 \hskip 1.6cm$  $4.$  $5.$ 

SPShell

 $R > 2$ 

 $\frac{1}{2}$ 

- 2.进入DOS
- 3. SPShell WPS

1. 5.1 XSDOS.LPH

2. WPS60F

SPDOS

WPS

SPT

- 1. WPS 2. CCDOS WPS
	- SPDOS 60F

Super CCDOS Super CCDOS Super CCDOS

#### SPLIB.COM

SPDOS.COM SPOVL.COM

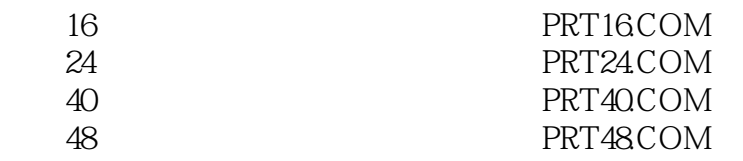

SPLIB 二、装载显示模块――执行3PDOS

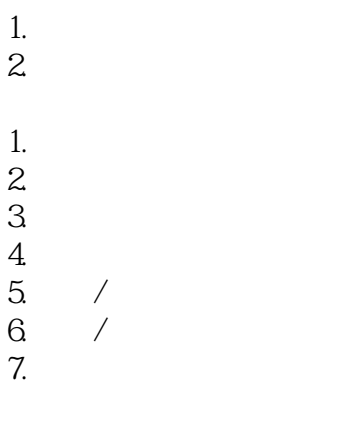

1. CCDOS

### $<$

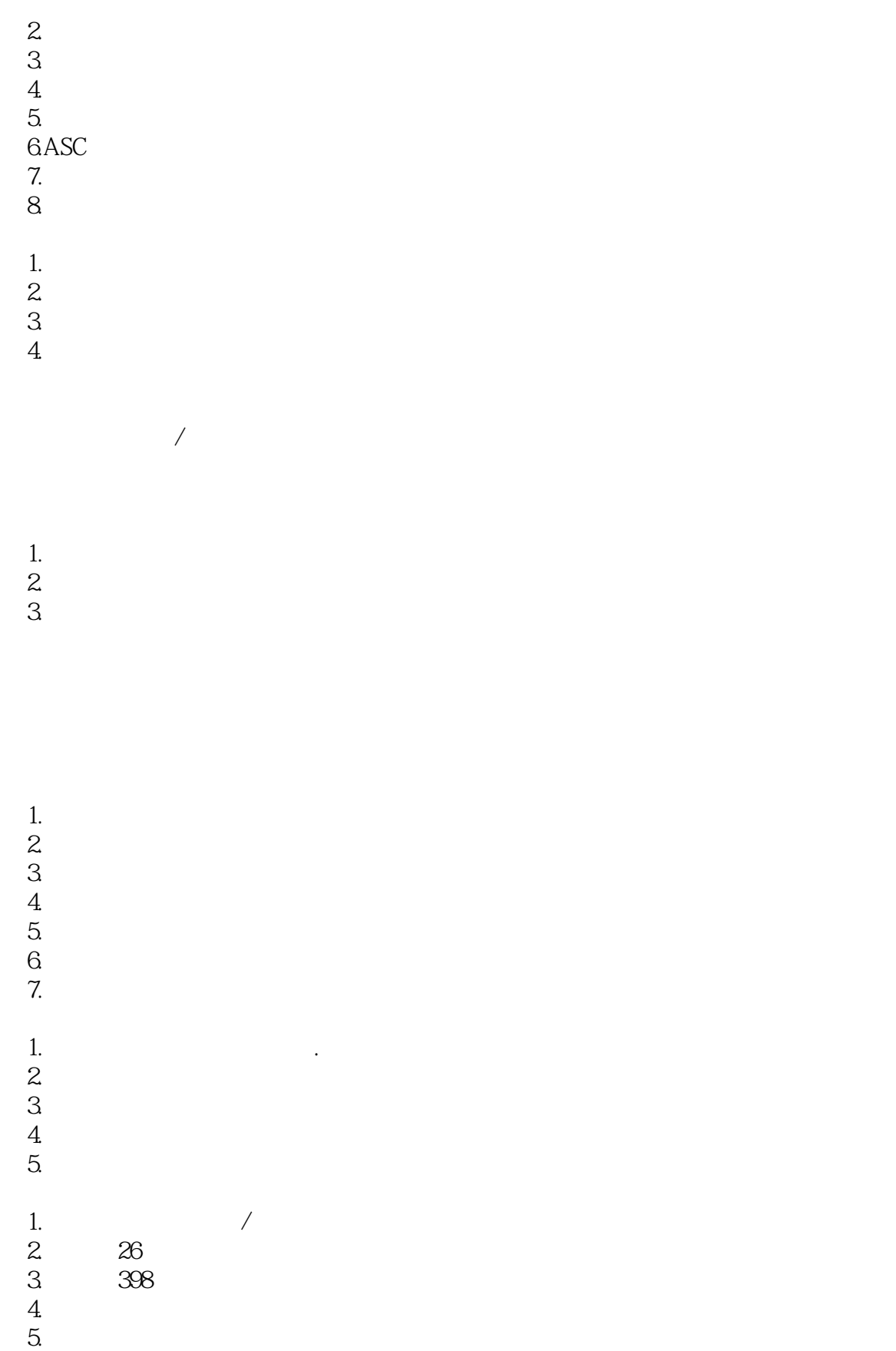

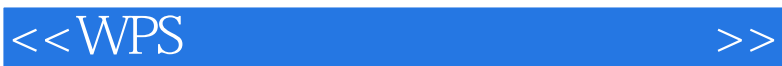

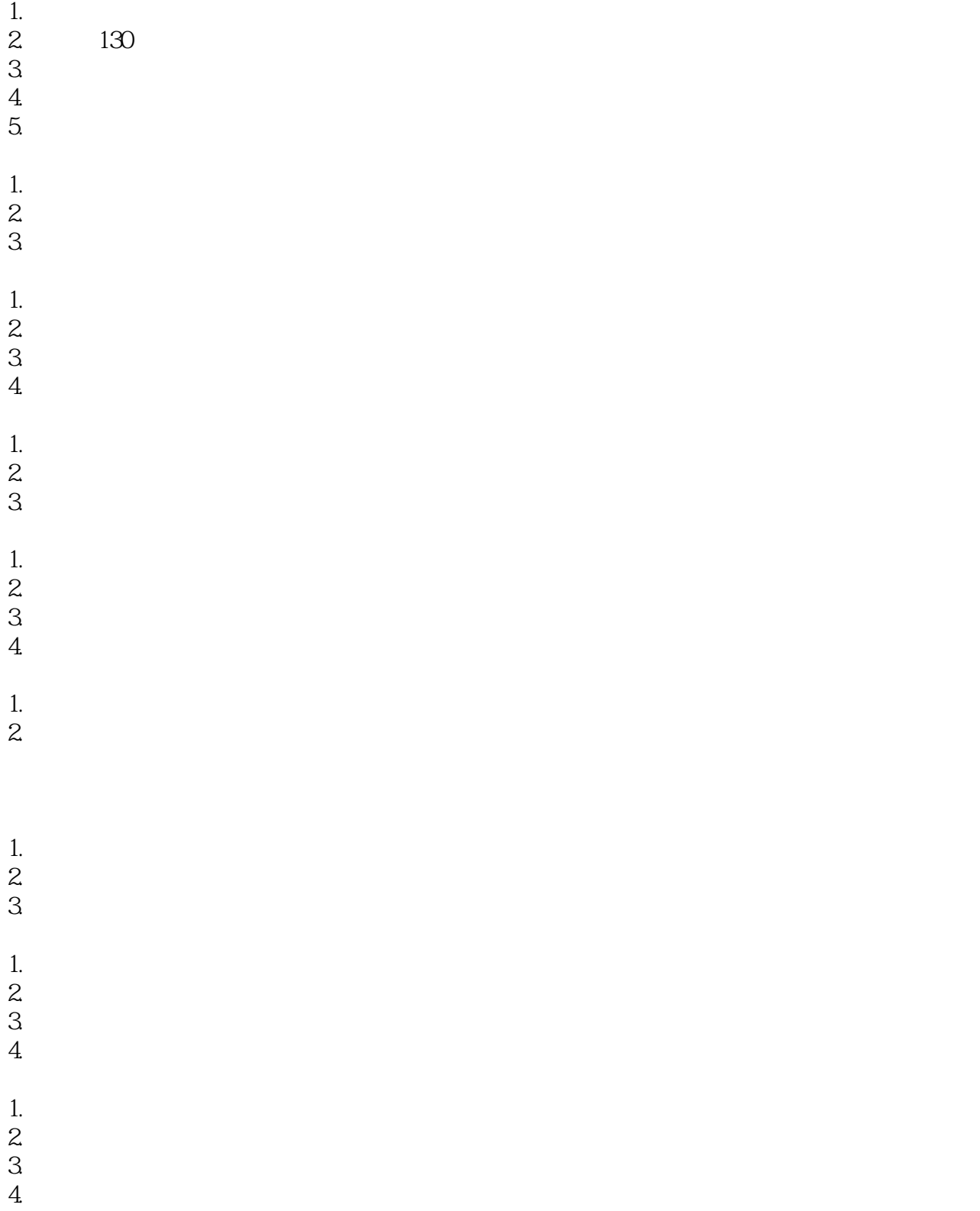

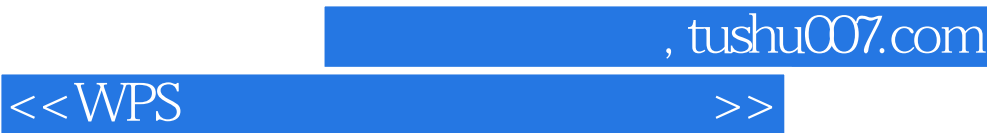

1.  $\blacksquare$  $2.$  $3 \sim$ 

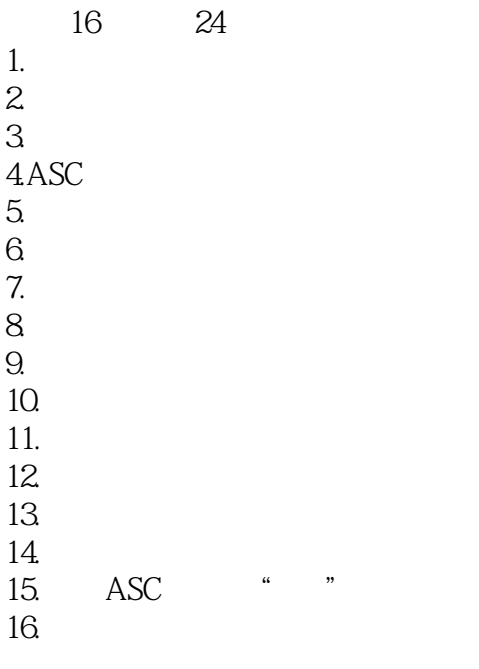

Super CCDOS wps 30F WPS WPS

WPS

# $<$

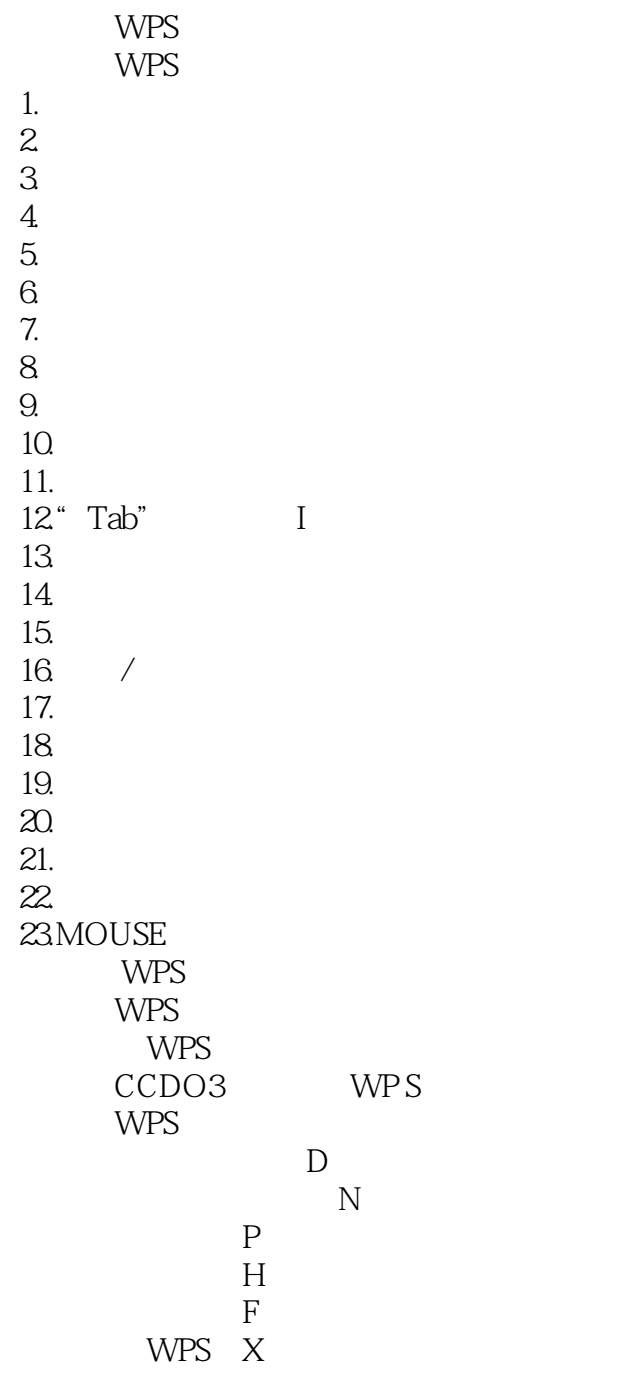

 $\overline{\phantom{a}}$ 

1.几点说明  $2a$ 

### $<  $>>$$

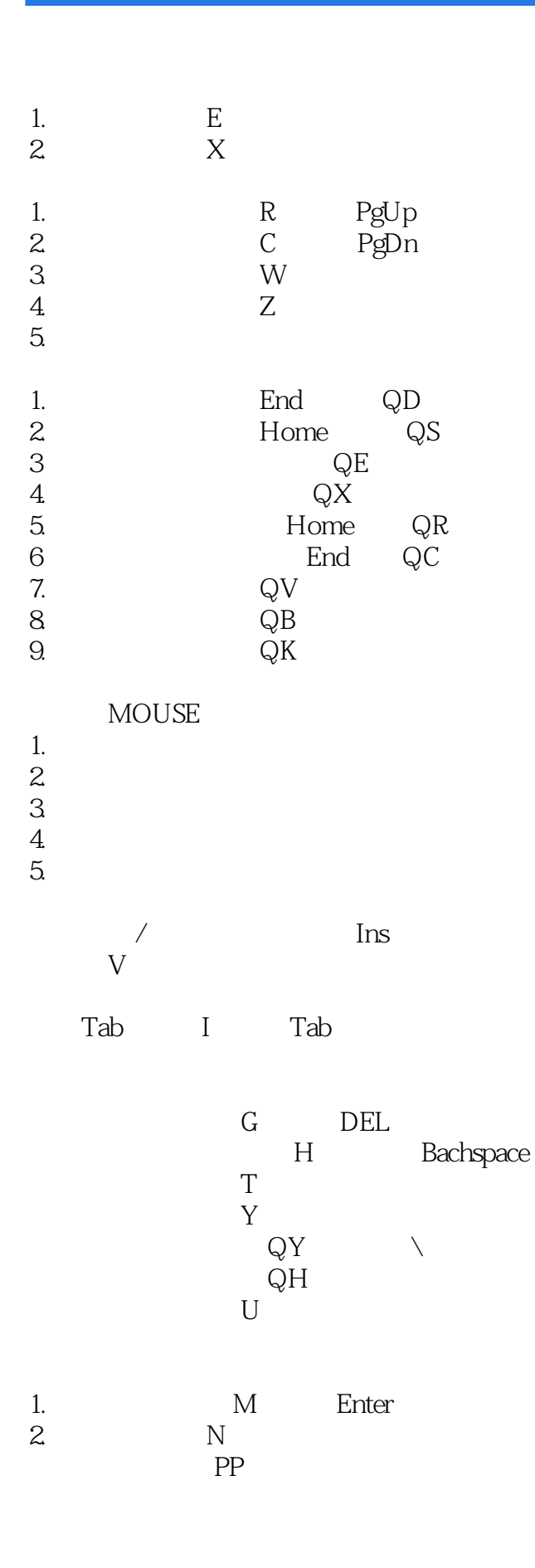

### $<$

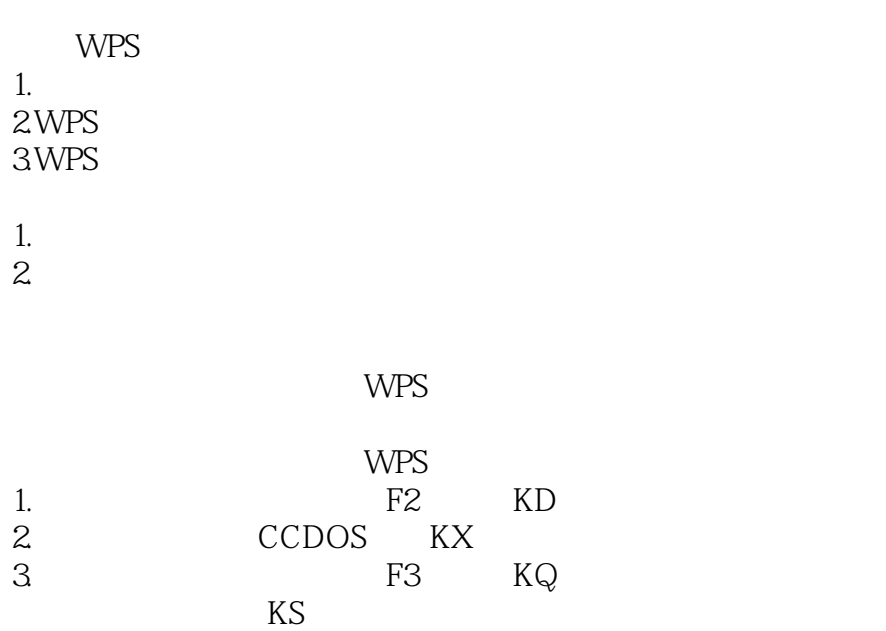

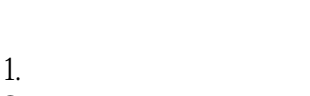

 $K_{\rm R}$ 

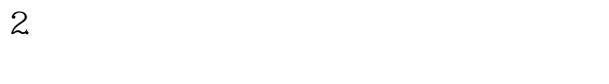

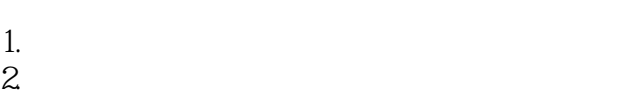

PHZ

WPS

WPS WPS PHZ WPS 30

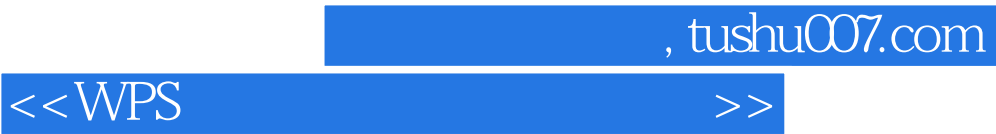

本站所提供下载的PDF图书仅提供预览和简介,请支持正版图书。

更多资源请访问:http://www.tushu007.com